# ThreatConnect.

## Cisco Umbrella™ Integration Configuration Guide

#### Software Version 3.0

#### Integration Guide

#### April 19, 2023

30053-03 EN Rev. A

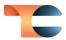

©2023 ThreatConnect, Inc.

ThreatConnect<sup>®</sup> is a registered trademark of ThreatConnect, Inc. Cisco Umbrella™ is a trademark of Cisco Systems, Inc,

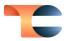

#### Table of Contents

| Overview                    | 4  |
|-----------------------------|----|
| Dependencies                | 4  |
| ThreatConnect Dependencies  | .4 |
| Cisco Umbrella Dependencies | .4 |
| Configuration Parameters    | 4  |
| Parameter Definitions       | .4 |

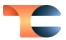

#### Overview

The Cisco Umbrella integration allows Host and URL Indicators in ThreatConnect<sup>®</sup> to be added and removed from the Cisco Umbrella Platform over the Cisco Umbrella API.

### Dependencies

#### ThreatConnect Dependencies

- ThreatConnect version 6.4 or newer
- Active ThreatConnect Application Programming Interface (API) key

**Note**: All ThreatConnect dependencies will be provided by default to subscribing ThreatConnect Cloud customers. Customers on Dedicated Cloud and On Premises instances can enable these settings on the **Account Settings** screen within their ThreatConnect instance.

#### Cisco Umbrella Dependencies

• Active Cisco Umbrella Platform subscription with API access. The API is available only in the Platform-level subscription of Cisco Umbrella.

## **Configuration Parameters**

#### Parameter Definitions

The parameters defined in Table 1 apply to the configuration parameters during the Jobcreation process.

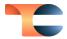

#### Table 1

| Name                                     | Description                                                                                                    | Required? |
|------------------------------------------|----------------------------------------------------------------------------------------------------|-----------|
| Api User                                 | The ThreatConnect API User.                                                                                                    | Yes       |
| Cisco Umbrella API key<br>(customer_key) | The Cisco Umbrella API key.                                                                                                    | Yes       |
| ThreatConnect Indicator<br>Types         | <ul> <li>The type(s) of Indicators that will be sent to</li> <li>Cisco Umbrella. Accepted values include the</li> <li>following: <ul> <li>Host</li> <li>URL</li> </ul> </li> </ul>                                                                                                    | No        |
| ThreatConnect Owners                     | The ThreatConnect owner(s) whose Indicators will be sent to Cisco Umbrella.                                                                                                    | No        |
| Last Run                                 | The last time the App ran. Data modified since<br>this date will be included on the first run.<br>Thereafter, the date will be automatically<br>updated each time the Job successfully<br>completes. The default value is <b>30 days ago</b> .                                                                                                    | No        |
| TQL                                      | A custom <u>ThreatConnect Query Language</u><br>(TQL) query for filtering Indicators. If using this<br>parameter, do not use any other filter-based<br>parameters ( <b>Indicator Types</b> , <b>ThreatConnect</b><br><b>Owners</b> , <b>Tag Filter</b> , <b>Minimum ThreatAssess</b><br><b>Score</b> , <b>Minimum Threat Rating</b> , <b>Minimum</b><br><b>Confidence Rating</b> , and <b>Maximum False</b><br><b>Positive Count</b> ), as doing so will cause the App<br>to error out. | No        |
| Tag Filter                               | The Tag(s) that Indicators must include in<br>order to be sent to Cisco Umbrella. Indicators<br>must include <b>at least one</b> of the specified Tags<br>in order to be sent.                                                                                                    | No        |

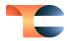

| Minimum ThreatAssess<br>Score   | The minimum ThreatAssess score that<br>Indicators must have in order to be sent to<br>Cisco Umbrella.                                                                                                    | No  |
|---------------------------------|----------------------------------------------------------------------------------------------------|-----|
| Minimum Threat Rating           | The minimum Threat Rating that Indicators<br>must have in order to be sent to Cisco<br>Umbrella.                                                                                                    | No  |
| Minimum Confidence<br>Rating    | The minimum Confidence Rating that<br>Indicators must have in order to be sent to<br>Cisco Umbrella.                                                                                                    | No  |
| Maximum False Positive<br>Count | The maximum number of false positives that<br>Indicators can have in order to be sent to Cisco<br>Umbrella. When used, only Indicators with a<br>false positive count less than or equal to the<br>specified value will be sent. | No  |
| Logging Level                   | Determines the verbosity of the logging output for the application.                                                                                                    | Yes |